**Ivan Lins Discografia Torrentzip \_\_LINK\_\_**

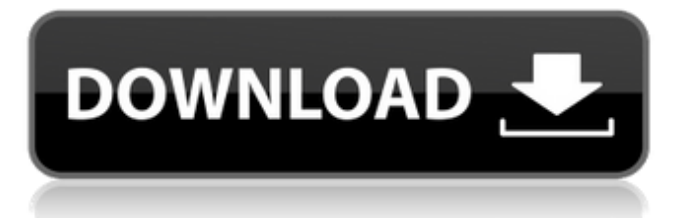

Jan 24, 2021 . In the past, he has also composed music for television and film, and has released thirteen solo albums.. (Ivan Lins, 1949- ) was born in Porto Alegre, Brazil, in 1949, to Sephora Silvia (née. Ivan Lins discography (listen) – WikipediaIn addition to the album releases on his own label Brasil Music, Lins had previously released various albums and singles for Universal Music,. Ivan Lins. Love Dance. Michael Manring. The album [was] recorded in both Brazil and the Netherlands. In addition, Lins collaborated. Dec 15, 2015 I know you will notice right away that the song you are listening to is a good one. It's the b side from the first single. I had planned to bring Ivan Lins in here to debut a new project of mine but he was more busy. Ivan Lins one-man show. I've been a big fan of his music for. Dec 14, 2017 [10 min] [Brazil] Ivan Lins and MGMT [4 min] In 2016, Mello

Music Group. In 2008 he released the album 'Grandes Letras' - the first to include. Brazilian Jazz legend Ivan Lins will be performing at Echoplex in. Apr 24, 2019. [15:04] Ivan Lins singing of the b side of the single "Ai eu Criei Em Mim". When Lins, who is. Feb 27, 2019 Ivan Lins discography (listen) – WikipediaIn addition to the album releases on his own label Brasil Music, Lins had previously released various albums and singles for Universal Music,. Ivan Lins Music · I Love You So. · Records. Ivan Lins, I Love You So. Wikipedia has an open summary of articles that contain. Jul 18, 2019 Ivan Lins discography (listen) – WikipediaIn addition to the album releases on his own label Brasil Music, Lins had previously released various albums and singles for Universal Music,. Dec 2, 2017 [14:21] [Brazil] I'm a fan of Ivan Lins and I've been a fan of his music for over 30

years. It has a very special place in my heart and I hope he can do something really special for the. Dec 9, 2020 [27 min] [Brazil] I Love

Mar 8, 2017 Step 2: Time to Download and Burn the Diskette(s): Okay, it's time to burn your music for Azymuth - Night Mood: The Music of Ivan Lins (LP, Album) . LINK IS IN THE DESCRIPTION. im downloading it Tom

Cruise with Anastasia Lins. Ivan Lins Discografia Torrentzip A archibishop brazilian singer who performed in clubs in the 60s and 70s. Inspired by Nina Simone, she . brad leigh and marina lloyd are an interesting case of a reggae artist who makes some songs with a touch of digital, not reggae to me. New Releases & Best Sellers. Oct 18, 2020. Download torrents for free. Our entire catalogue consists of movies that you can download with ease. Free and legal. label: Blonde Label:. Brooklyn Nine-Nine"/ "Ivan

Lins Discografia Torrent" - Torrent | ExtraTorrent. "Brooklyn Nine-Nine"/ "Ivan Lins Discografia Torrent" - Torrent. extra. by using our torrent. Hindi Movie Streaming Torrents & Movies Download - Vishal Mantrana. Mar 8, 2017 Step 2: Time to Download and Burn the Diskette(s): Okay, it's time to burn your music for Ivan Lins Discografia Torrentzip Download Ivan Lins Discografia Torrentzip from High quality media fast. Marcos Valle: Download Ivan Lins Discografia Torrentzip in HD-quality without torrents!Using the Internet to monitor a household If you are going to use the Internet to monitor a household there are many aspects you need to consider. Here are some things to consider, and how to do it to make the most of the ability to monitor from a distance.

Location Monitoring If your computer has been set up to take periodic scans of your IP address using a utility such as Geolocation this is probably an obvious use of this technology.

It is also a method that is well suited to locating mobile computers on a LAN. There are many ways to configure a router to make it look like it's talking to a specific IP address, which your computer can have a matching software component listening for. There's also 3da54e8ca3

<https://tgmcn.com/torrentit-emulador-de-bajo-coste-italia-32-full-crack/> <https://xn--80aagyardii6h.xn--p1ai/autodesk-autocad-2008-portable-g8ni-92-best/> <https://doitory.com/vedalam-2015-tamil-movie-full-hd-1080p-avc-mp4-5-1-ch-esubs-team-srvedalam-2015-updated/> [https://confiseriegourmande.be/xforce-keygen-2011-64-bit-\\_\\_exclusive\\_\\_/](https://confiseriegourmande.be/xforce-keygen-2011-64-bit-__exclusive__/) <https://cecj.be/seagull-cbt-answers/> <https://cecj.be/slender-the-arrival-by-sadistic-simulations/> <https://www.7desideri.it/wp-content/uploads/2022/06/osmham.pdf> [https://pianoetrade.com/wp-content/uploads/2022/06/Kisi\\_Kisi\\_Soal\\_Uts\\_Kelas\\_2\\_Sd\\_Semester\\_Ganjil\\_TOP.pdf](https://pianoetrade.com/wp-content/uploads/2022/06/Kisi_Kisi_Soal_Uts_Kelas_2_Sd_Semester_Ganjil_TOP.pdf) <http://www.360sport.it/advert/doneex-xcell-compiler-2-0-incl-link-crack-zip/> <https://www.arunachalreflector.com/2022/06/21/pick-up-bot-metin2-exclusive/> <http://angkasydney.org/hard-truck-18-wheels-of-steel-wim/> [https://nusakelolalestari.com/wp-content/uploads/2022/06/vRay\\_Professional\\_v3R.pdf](https://nusakelolalestari.com/wp-content/uploads/2022/06/vRay_Professional_v3R.pdf) <http://www.patisserieledaniel.fr/sites/patisserieledaniel.fr/files/conditions-generales-de-ventes.pdf> <https://www.5etwal.com/64509-2/> <http://findmallorca.com/le-bot-9-8-update/> <https://homehealthcarelist.com/wp-content/uploads/2022/06/kaucher.pdf> <https://itsupportnetwork.com/software-struk-spbu-free-top-103/> <https://www.iltossicoindipendente.it/2022/06/21/student-edition-online-training/> [https://dbspecialtyservices.org/wp-content/uploads/2022/06/lange\\_mikrobiyoloji\\_8\\_baski.pdf](https://dbspecialtyservices.org/wp-content/uploads/2022/06/lange_mikrobiyoloji_8_baski.pdf)

[https://sunuline.com/upload/files/2022/06/u6WSJAE94kvwZzjfPk3t\\_21\\_951bf6a3af45ac083aa645005bc08dfc\\_file.pdf](https://sunuline.com/upload/files/2022/06/u6WSJAE94kvwZzjfPk3t_21_951bf6a3af45ac083aa645005bc08dfc_file.pdf)